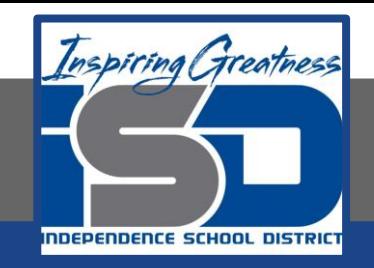

## **Engineering Virtual Learning**

# HS Introduction to Engineering Design Lesson #35 May 22, 2020

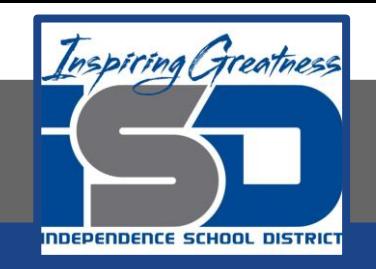

### **Objective/Learning Target:**  Students will explore Mechanical Engineering as a career.

**Getting Started:**  Watch these videos about Mechanical Engineering.

<https://www.youtube.com/watch?v=ocqceS7KlzE> <https://www.youtube.com/watch?v=c3S9P9A4els> Answer the following questions in your engineers notebook or on notebook paper. How does a Mechanical Engineer's work affect your everyday life?

If you like to build things, do you think a Mechanical Engineering job might be right for you? Explain.

Do Mechanical Engineers work in an office all day?

How do Mechanical Engineers build something one time and they are done?

Are you learning anything in High School to help you become an Engineer?

How did Nivay get his job? (Answer in your engineers notebook)  $\frac{1}{2}$ 

#### **Other Resources:**

#### https://www.youtube.com/watch?v=HsYQxQL4meU

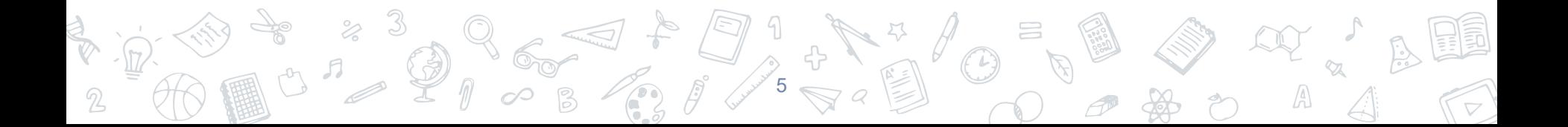